## - ICNGC 2022 -

## **Analyzing Bluetooth Snoop Log of Android Infocar App for Vehicle Diagnostics**

#### **2022.10.07**

- **Author : Hojun Seong, Jiheun Jung, Sangchul Han, Minkyu Park, Seong-je Cho**
- **Presenter : Jiheun Jung**
- **Affiliation : Dankook University**
- **Email : wlgjsjames@dankook.ac.kr**

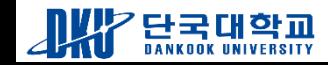

# **INDEX**

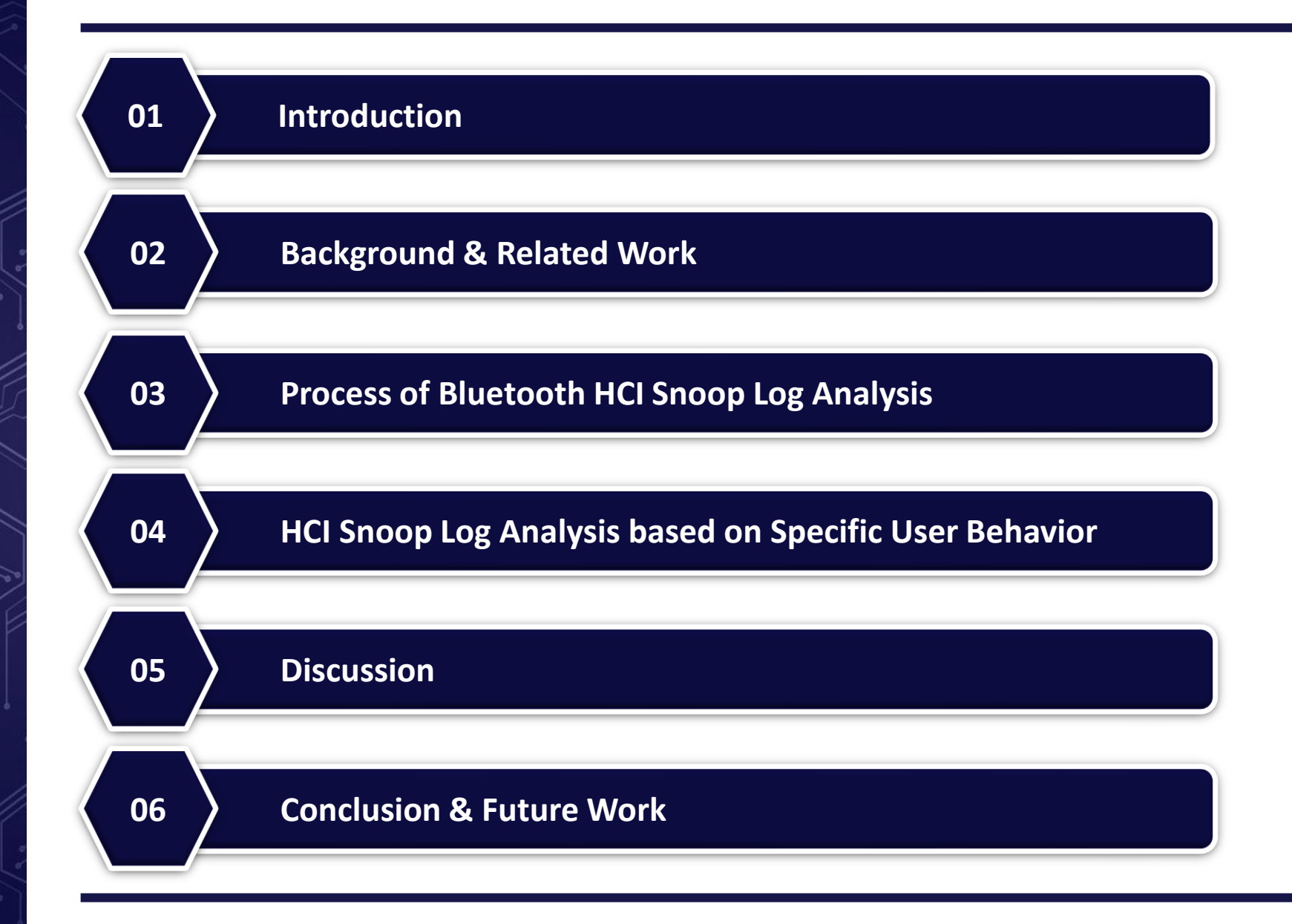

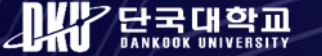

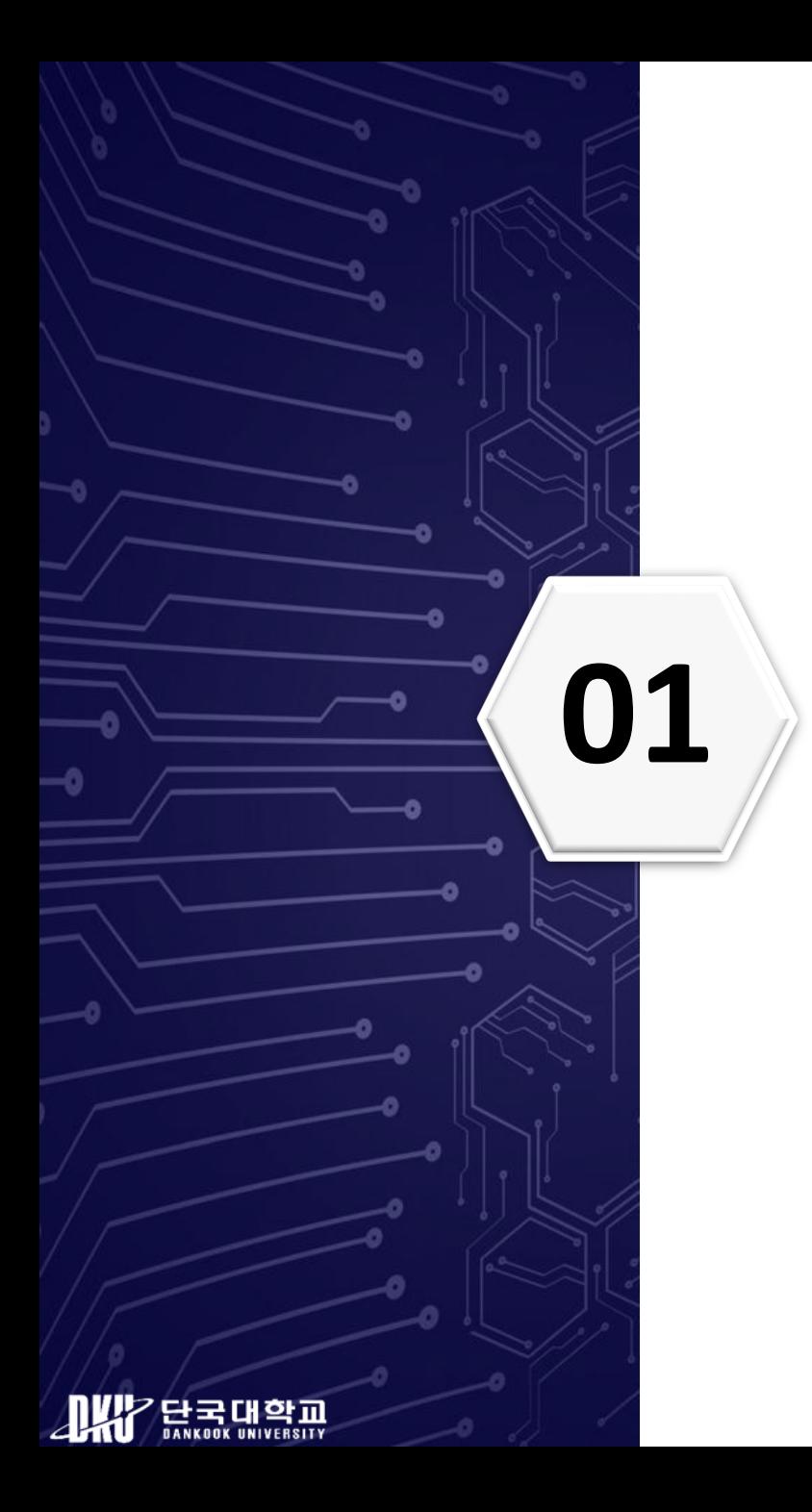

# **01 Introduction**

### **Introduction**

- ❖ The complexity of vehicle's internal systems increases
	- Vehicle electrification
- ❖ Diagnostic app services for drivers
	- OBD-II scanner
		- Connect to a mobile app through Bluetooth or WiFi
	- Data exchange

**DKIP 단국대학교** 

• Packet data : mobile device and the OBD scanner connected with Bluetooth

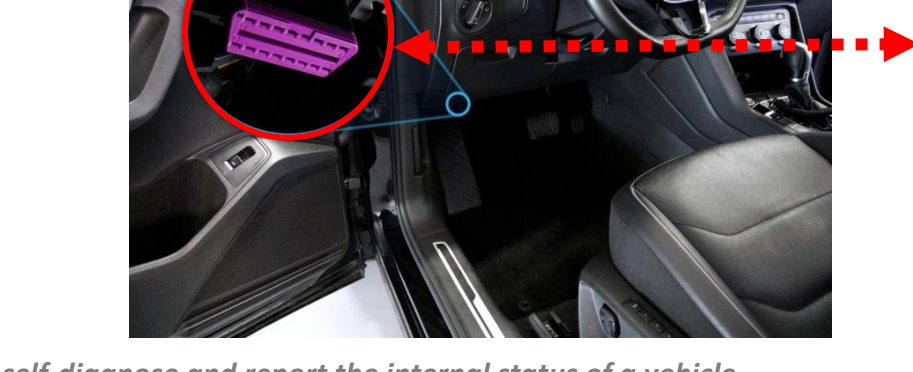

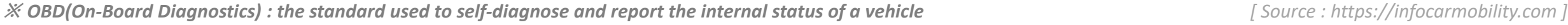

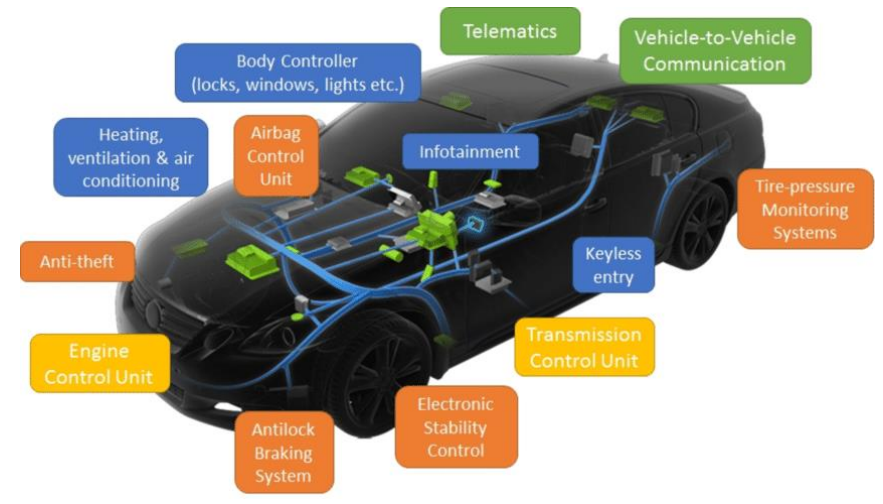

*[ Source : "Security concerns in co-operative intelligent transportation systems" (2017) ]*

 $\bullet$   $\bullet$ 

 $\bigcirc$ 

**INFOCAR** 

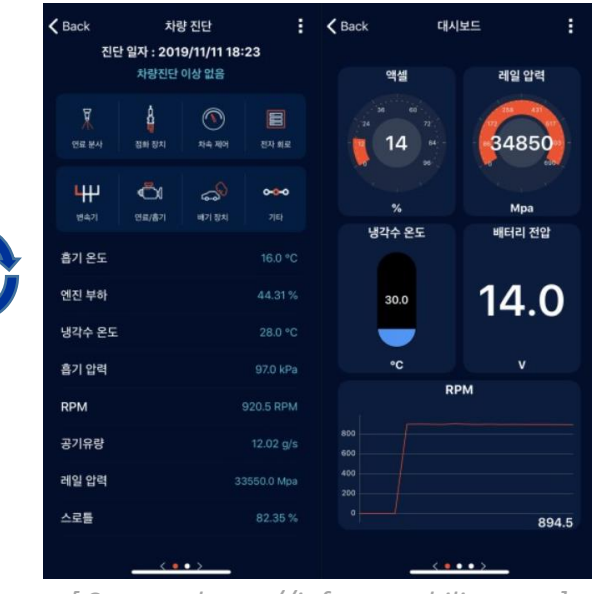

#### **Introduction**

- ❖ Vehicle accident perspective
	- Help to Investigate and identify the cause
- ❖ In this paper,
	- Pre-planned scenario-based packet collection and analysis
		- OBD-II scanner is connected to your mobile device through Bluetooth
		- Collection : Bluetooth HCI snoop log function
		- Analysis based on specific driver's behavior
		- Discuss how to use the data in actual vehicle accidents

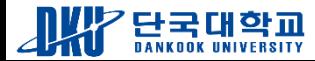

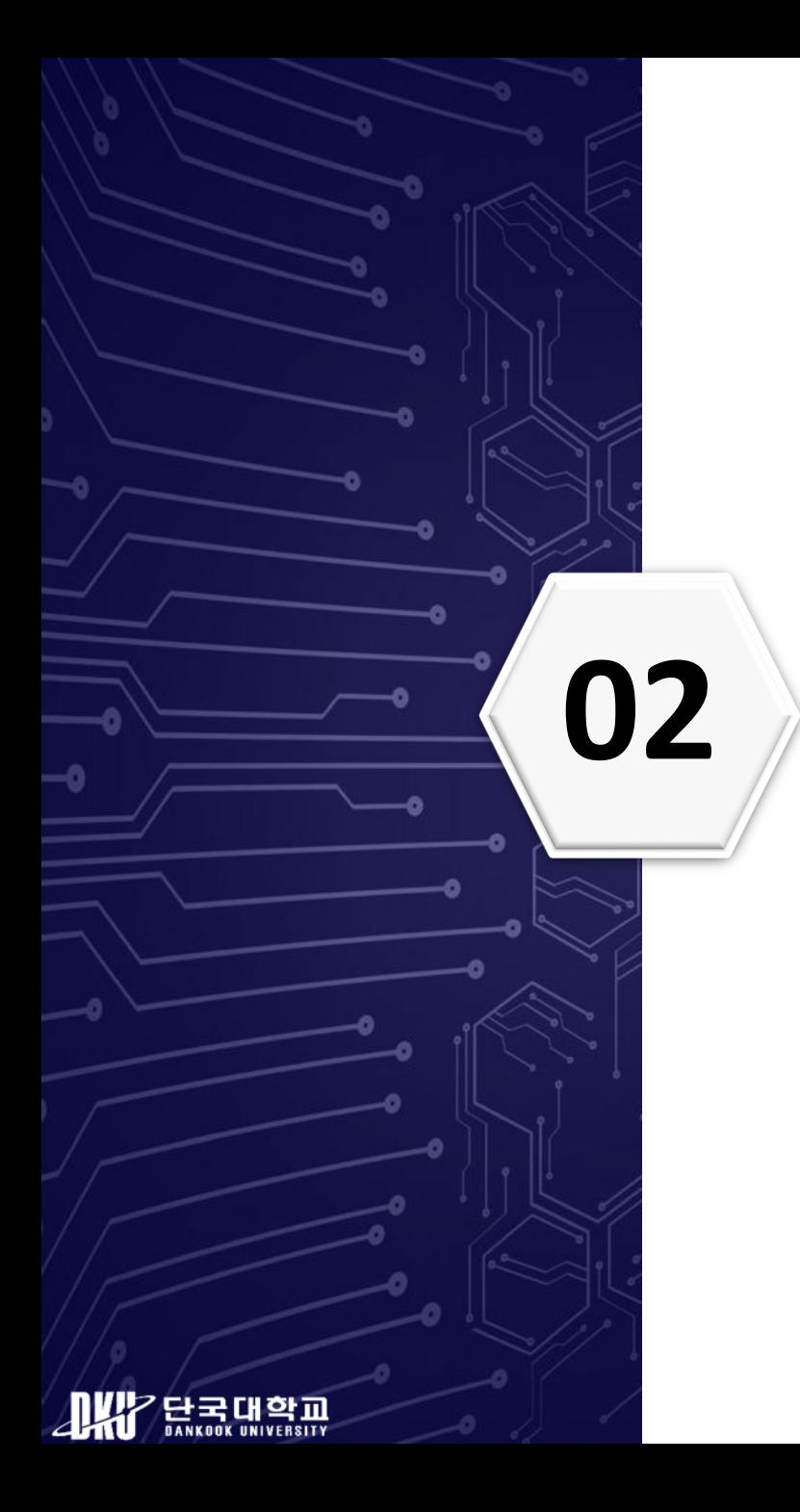

# **02 Background & Related Work**

- 1. Bluetooth HCI Snoop Log function
	- Records of all HCI(Host Controller Interface) processes performed on the device
	- Android version 4.4(Kitkat) or later devices
- 2. Bluetooth Profile
	- Specification that defines dependencies on the protocol stack for applying Bluetooth technology and other interfaces that require interaction
		- AVRCP(A/V Remote Control Profile), HFP(Hands-Free Profile), SPP(Serial Port Profile), etc.
- 3. AT Command
	- Commands used to control the modem(ELM327)
- 4. OBD-II PID(Parameter ID)
	- Code used to request diagnostic data from the vehicle

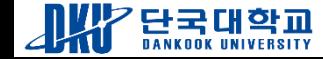

## **Background &**

- ❖ [6] : Buquerin et al. "A generalized approach to automotive forensics."
	- Presented the process of performing digital forensics
		- On the state-of-art vehicle system
	- Performed a case study to demonstrate the automotive forensics process
		- Used OBD scanners and self-developed applications
			- DoIP(diagnostic over IP) & UDS(Unified Diagnostic Service)
		- Monitored and collected network traffic, and analyzed data using Wireshark
			- Result : Manufacturer-Specific ID, TCP handshake, connection setting data
- ❖ [7] : Lee et al. "Identifying User Behavior for Vehicle Forensic Analysis

from Bluetooth HCI Snoop Log of a Mobile Device Paired with an Android-based Car AVN."

- Collected Bluetooth HCI Snoop Log
	- Connected the Android-based AVN to mobile devices
- Analyzed packet after performing a specific user's behavior
	- Searching the contacts, searching the recent call list, and playing music
	- Reconstruction of driver's behavior
		- Useful in the investigation of vehicle accidents and crimes

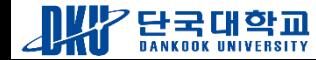

# **03 Process of Bluetooth HCI Snoop Log Analysis**

다국대학교

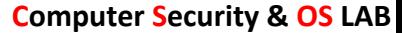

## **Process of Bluetooth HCI Snoop Log Analysis**

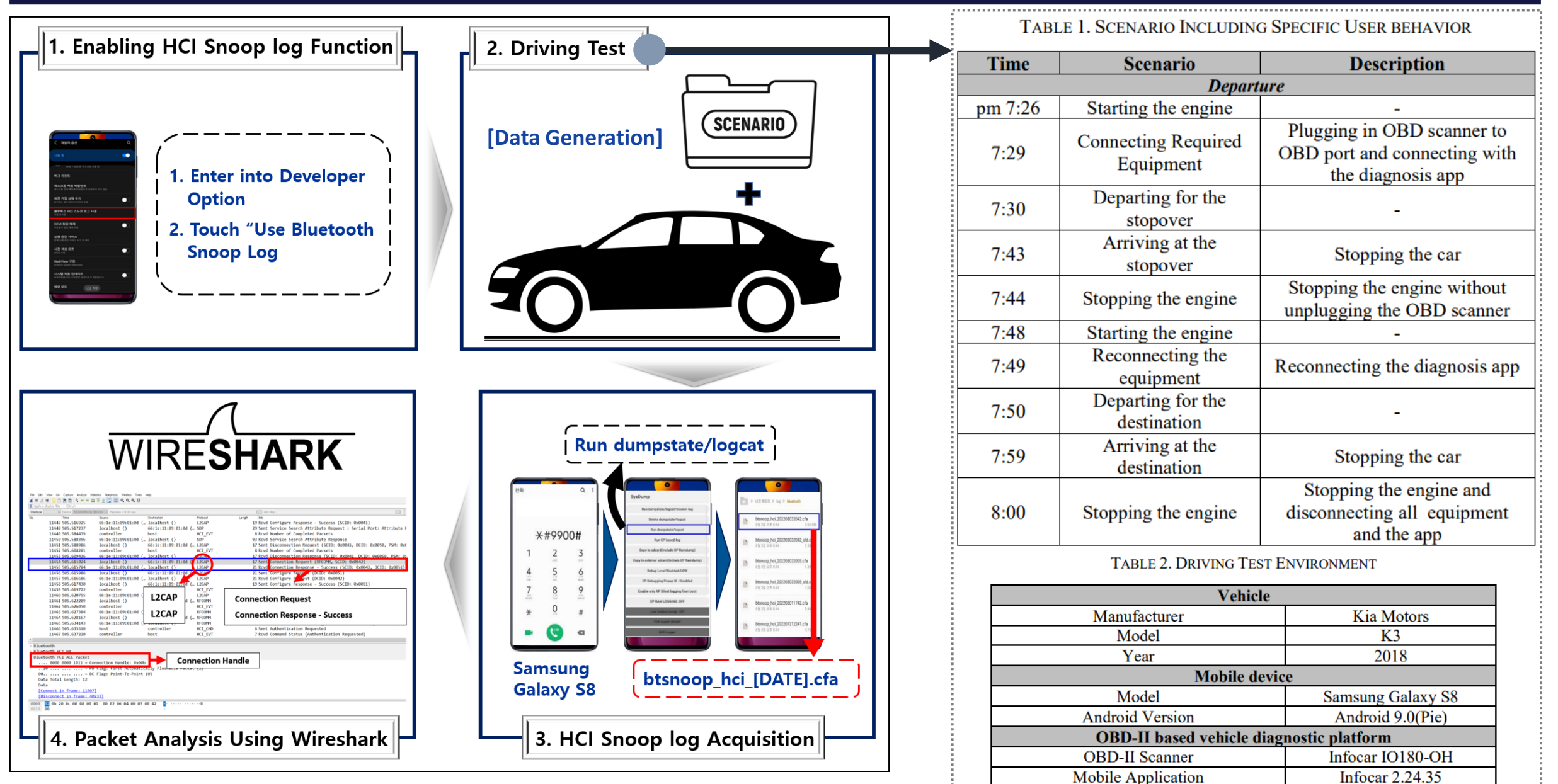

**Process of Bluetooth HCI Snoop Log Analysis**

'단국대학교<br><sub>DANKOK</sub> UNIVERSITY

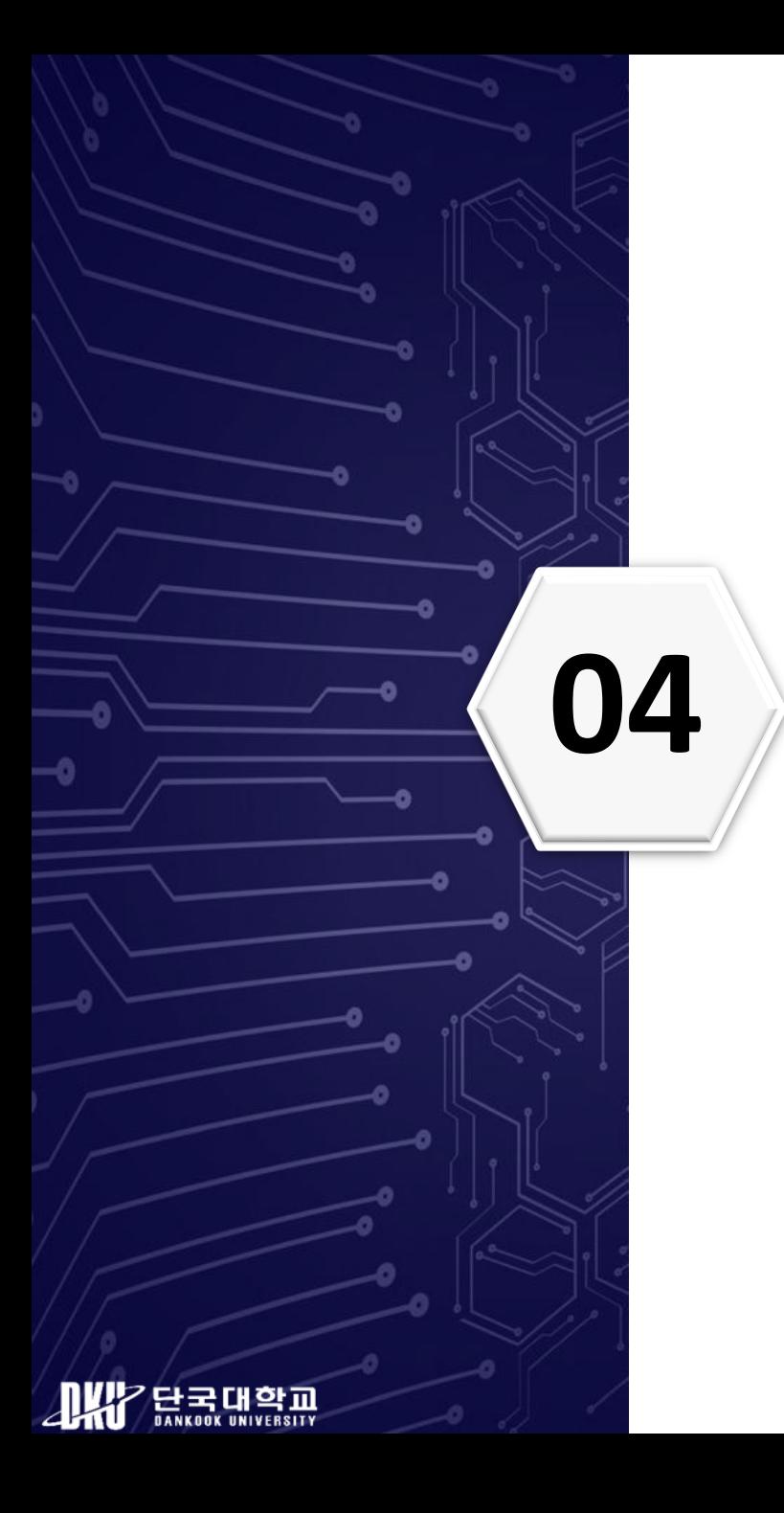

# **Bluetooth HCI Snoop Log Analysis based on Specific User Behavior<br>based on Specific User Behavior**

- ❖ Packet Analysis for Specific User Behavior
	- Pattern, Profile/Protocol, Data

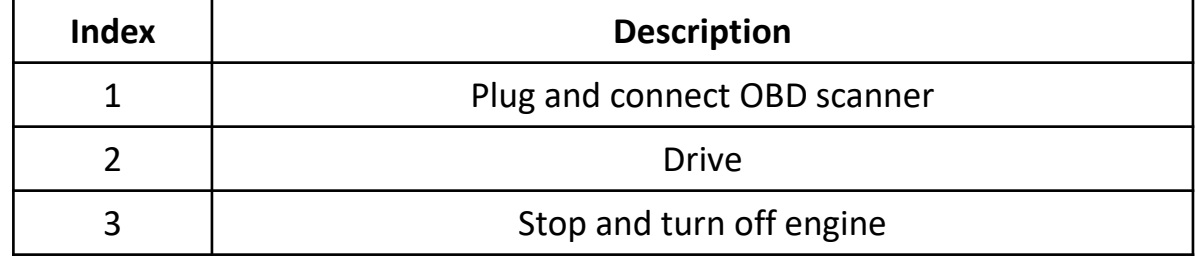

**Three Specific User Behaviors**

#### **1. Plug and connect OBD Scanner**

TABLE 3. EXAMPLE OF PACKETS GENERATED WHEN PAIRING BETWEEN **SCANNER AND VEHICLE DIAGNOSTICS APP** 

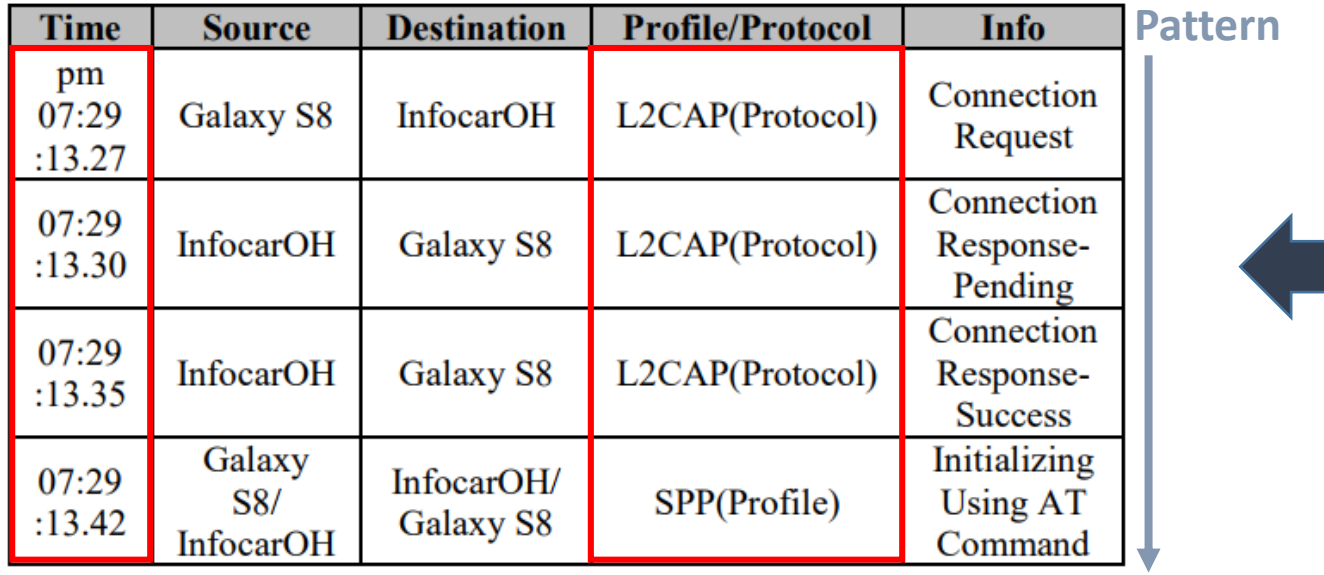

**※ L2CAP(Logical Link Control and Adaption Protocol) :** *protocol used in the Bluetooth standard that provides adaption between higher layers and the baseband layer of the Bluetooth stack*

#### TABLE 1. SCENARIO INCLUDING SPECIFIC USER BEHAVIOR

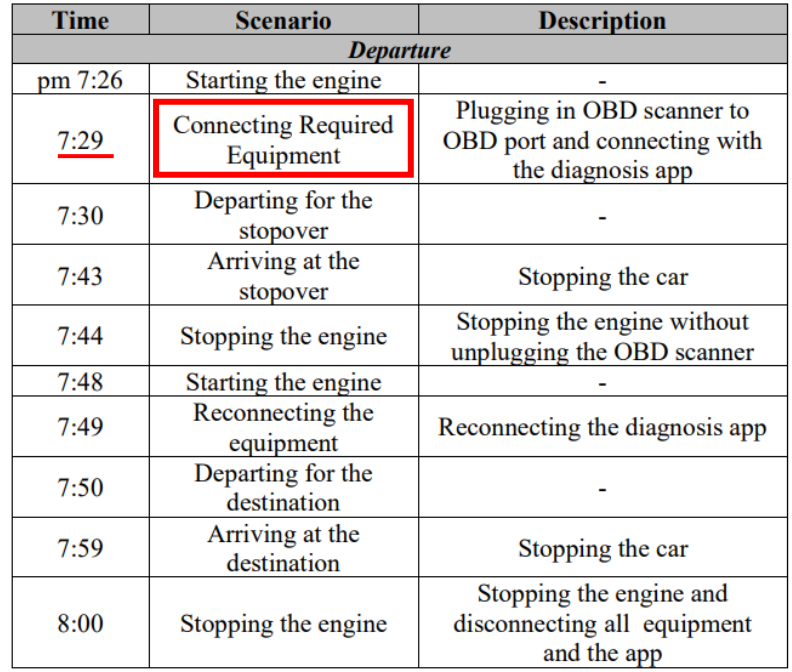

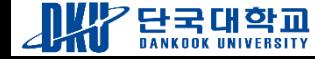

- ❖ Packet Analysis for Specific User Behavior(Cont.)
	- **2. Drive**
		- SAE 1979 : E/E Diagnostic Test Modes

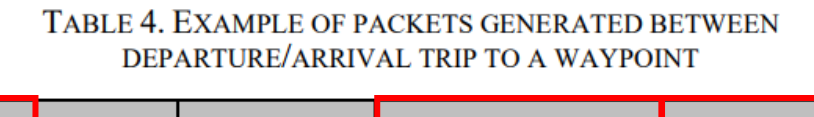

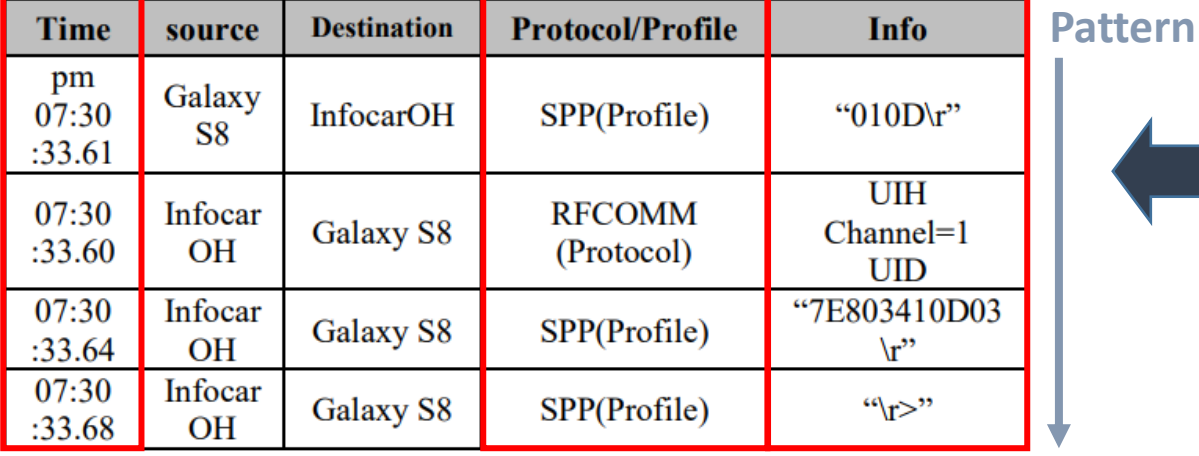

#### TABLE 1. SCENARIO INCLUDING SPECIFIC USER BEHAVIOR

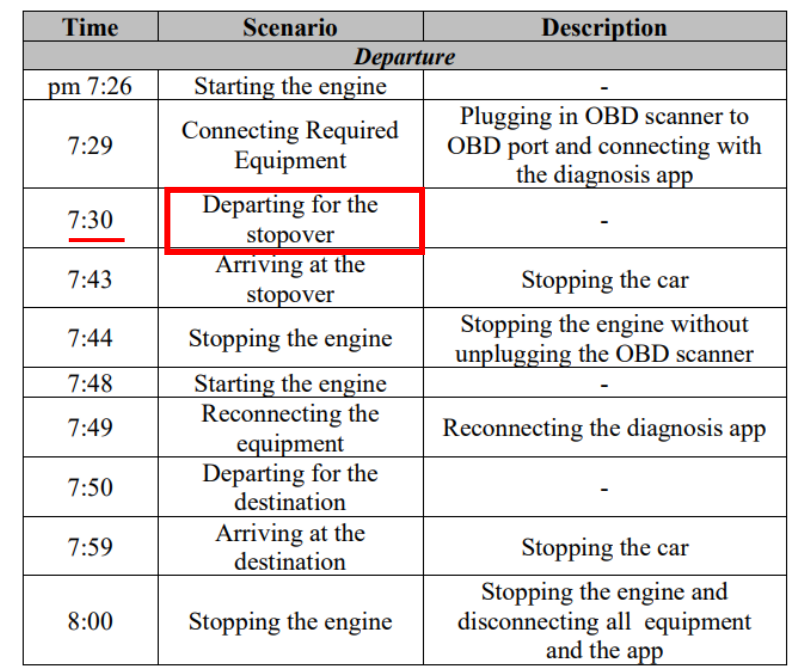

**※ RFCOMM(Radio Frequency Communications) :** *protocol is a simple set of transport protocols, made on top of the L2CAP protocol, providing emulated RS-232 serial ports*

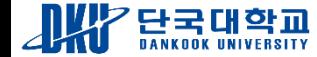

❖ Packet Analysis for Specific User Behavior(Cont.)

#### **2. Drive**

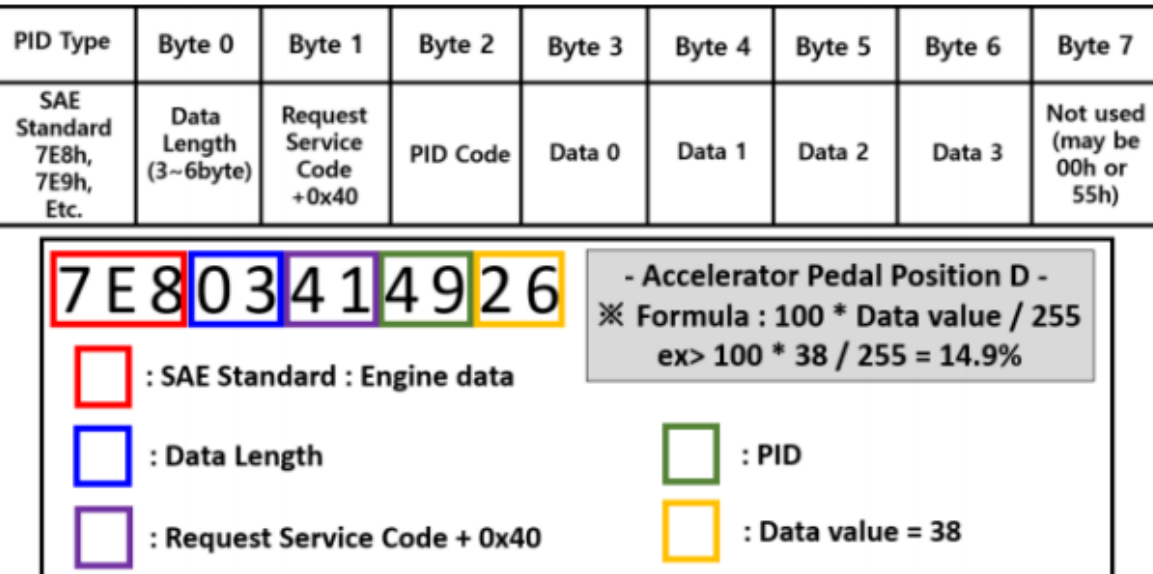

Fig. 2. Raw Data Structure and Example of Raw Data Analysis

- PID Type -> 7E8(Engine Data), 7E9(Transmission Data)
- Data Length :  $3 <sup>0</sup>$  6 byte
- Request Service Code : 01(Show current Data)

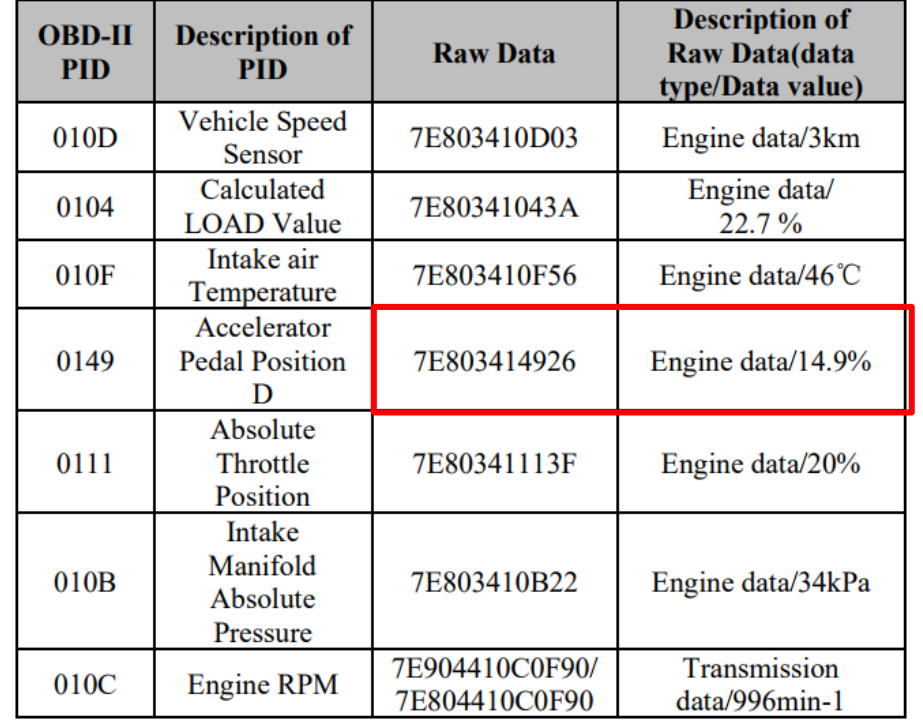

#### TABLE 5. EXAMPLES OF VEHICLE STATUS INFORMATION

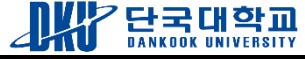

❖ Packet Analysis for Specific User Behavior(Cont.)

- **3. Stop and turn off engine**
	- Case 1) After parking, turn off its engine

TABLE 1. SCENARIO INCLUDING SPECIFIC USER BEHAVIOR

- ACC mode switching (with vehicle spare power)
- Case 2) After parking, unplug the OBD scanner and turn off

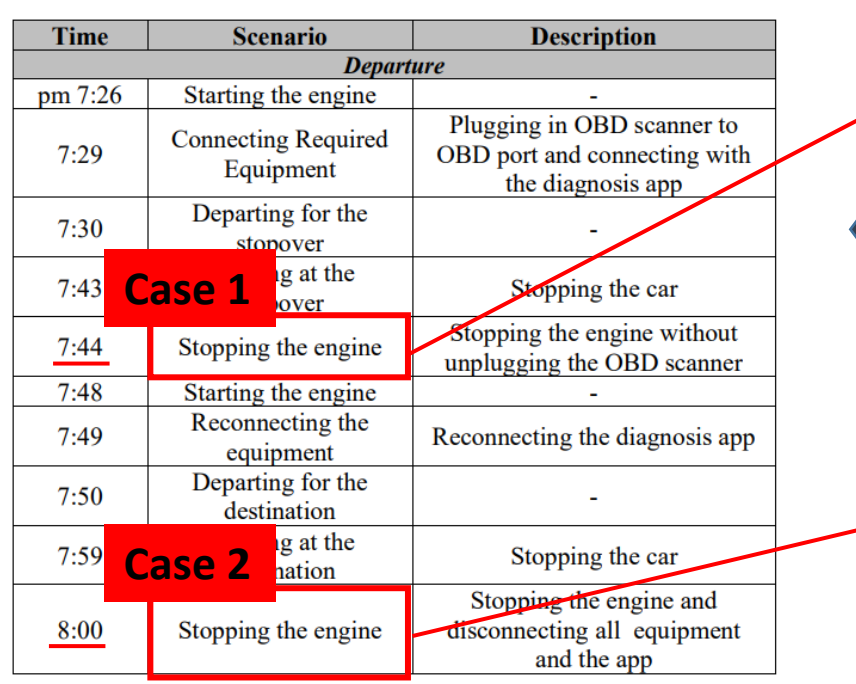

TABLE 6. EXAMPLE OF PACKETS GENERATED WHEN THE VEHICLE IS **TURNED OFF** 

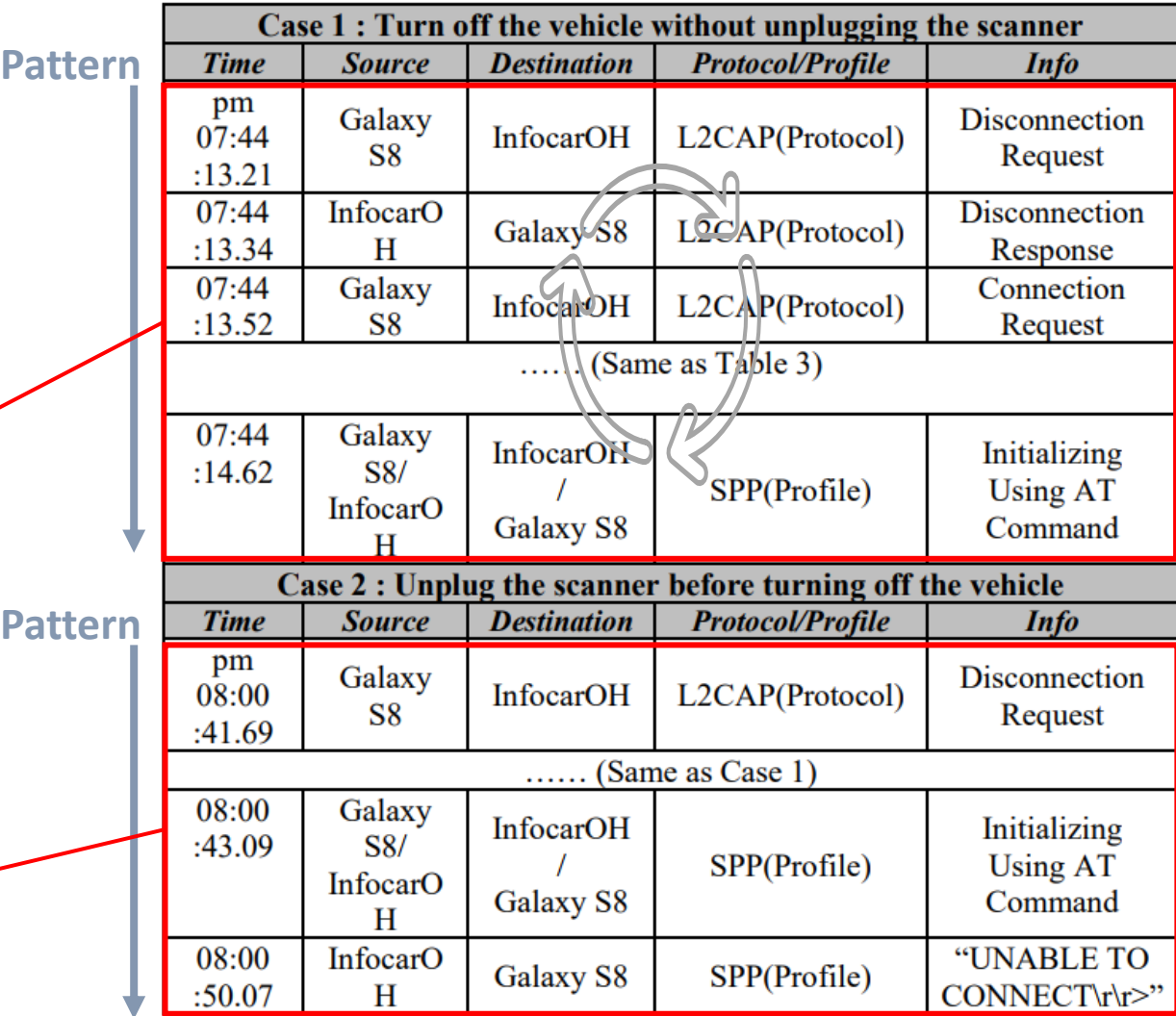

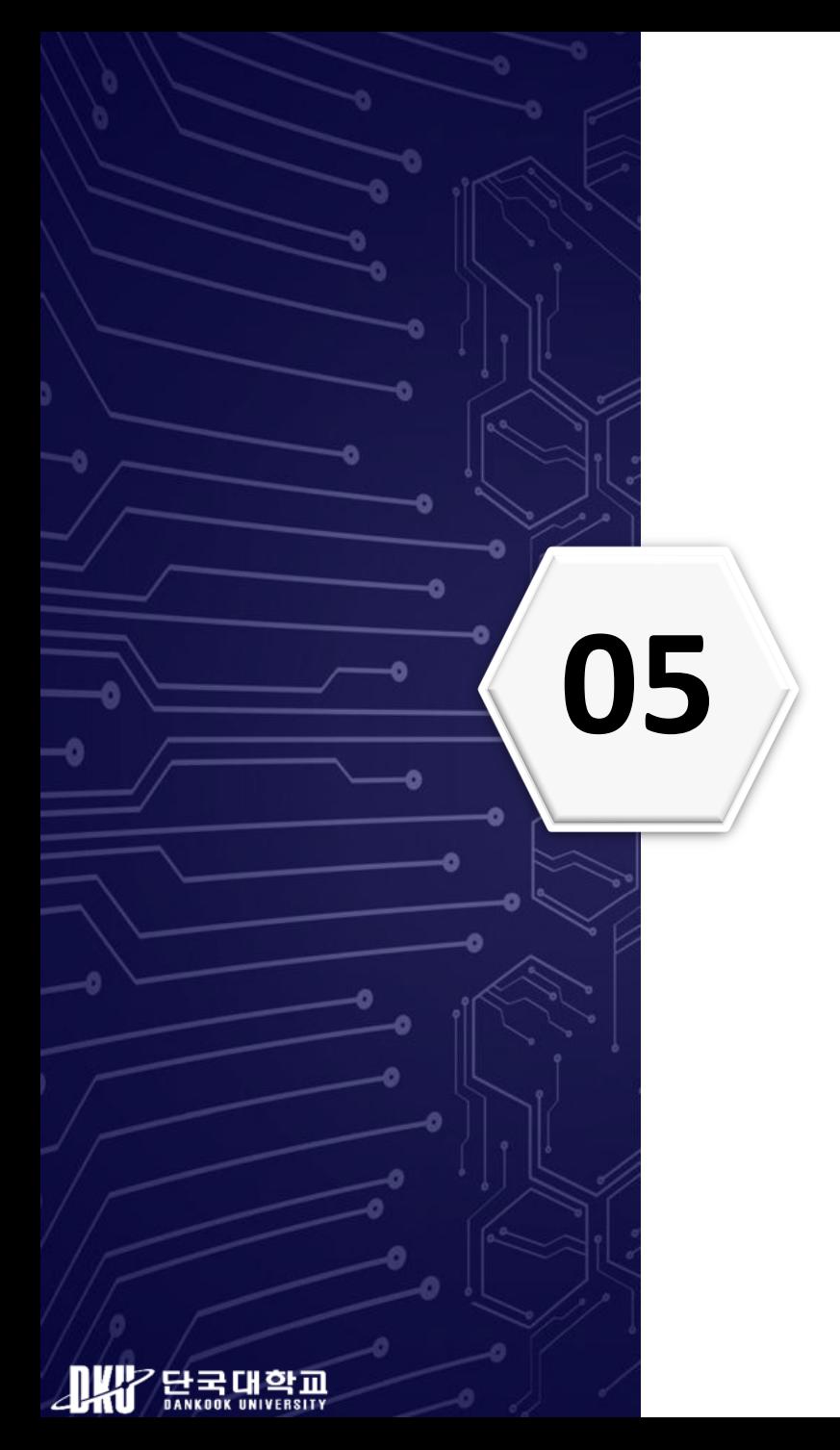

# **05 Discussion**

#### **Discussion**

#### ❖ Result of Analysis

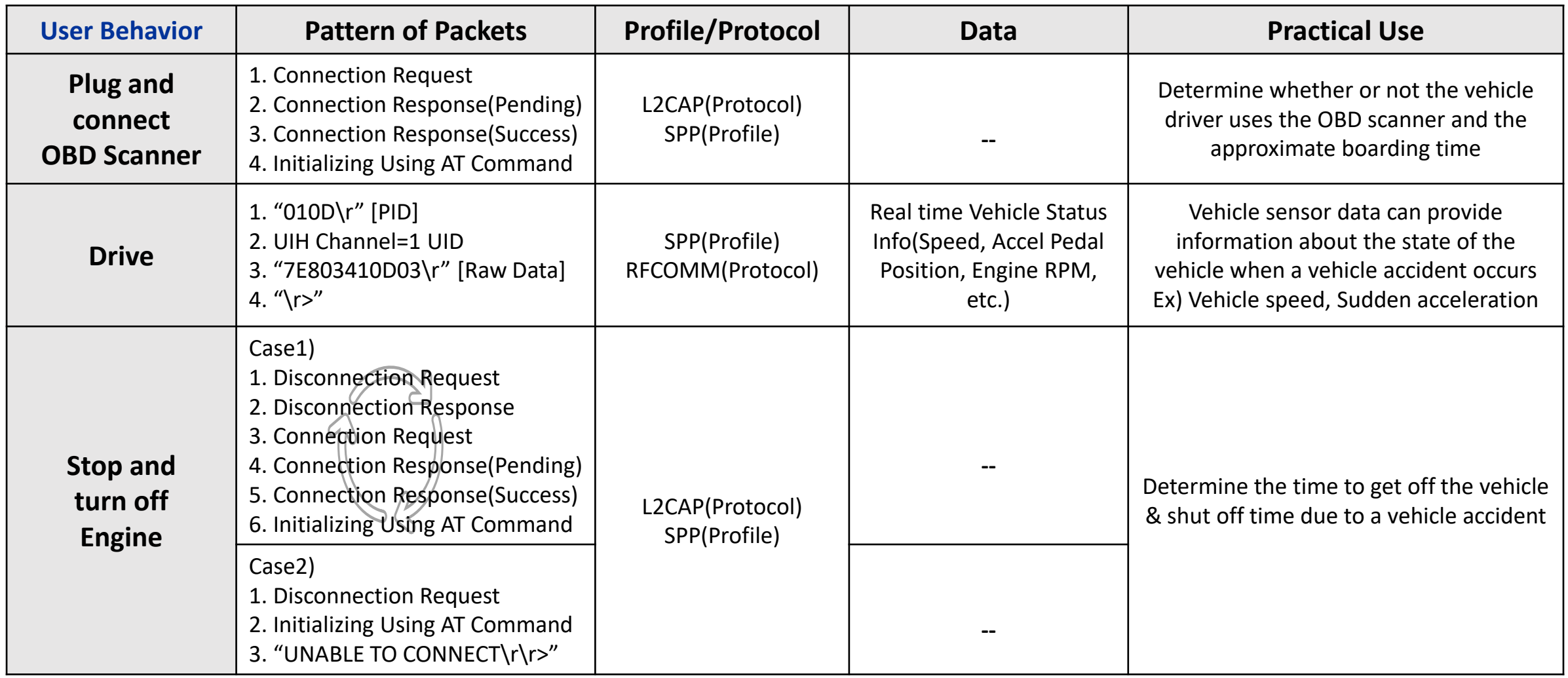

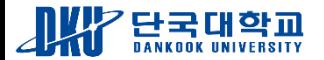

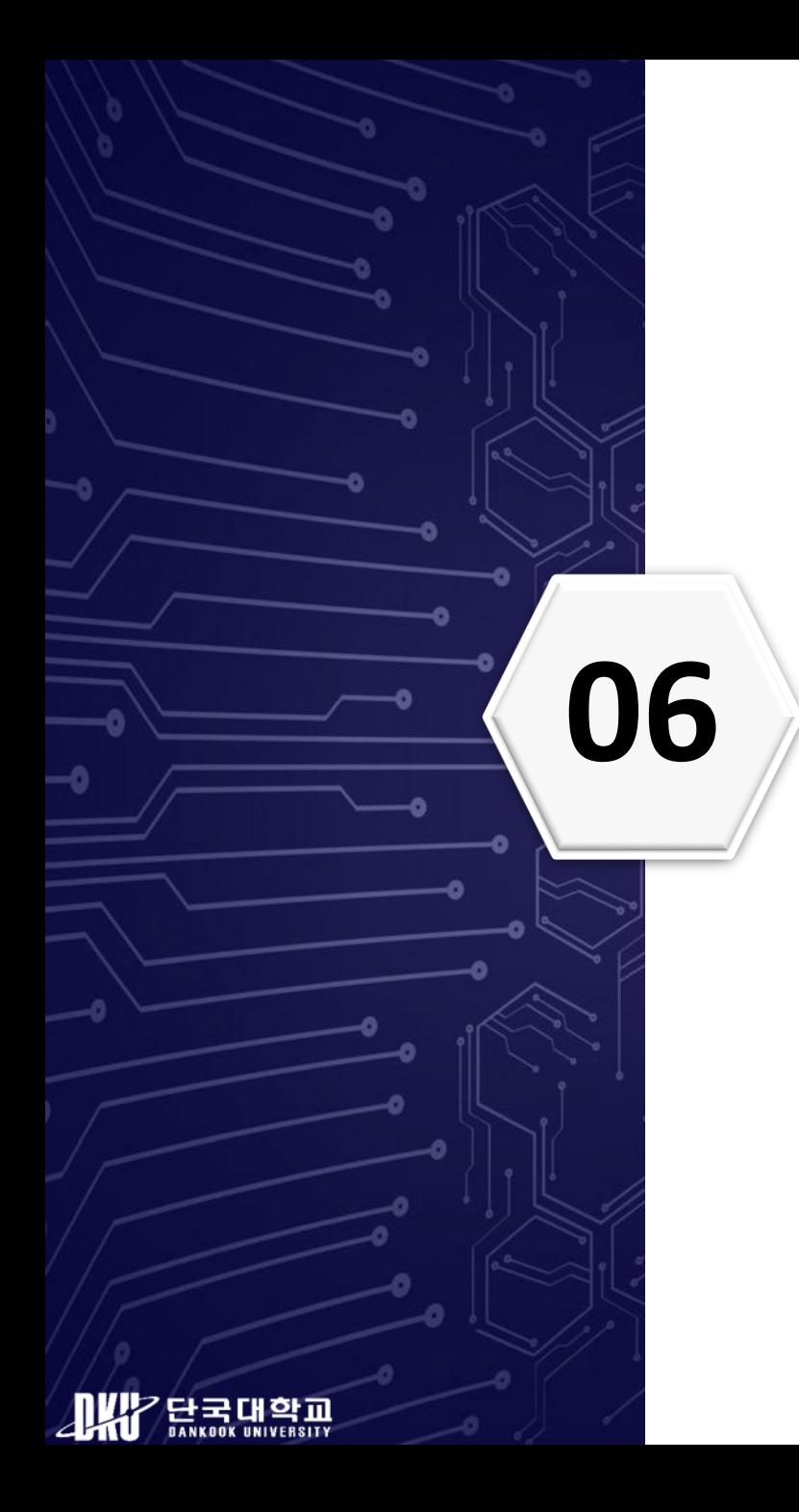

# **06 Conclusion & Future Work**

### **Conclusion & Future Work**

- ❖ Generate, collect and analyze packets
	- Data Generation : pre-planned scenario includes specific driver's behavior
		- Connecting OBD scanner to mobile car diagnosis app
	- Data Collection : Bluetooth HCI Snoop Log
	- Data analysis
		- Specific driver's behavior
			- Pattern of sent/received packets
			- used protocols and profiles
			- Packet's data field
	- Useful for investigating real vehicle accident and identifying its cause

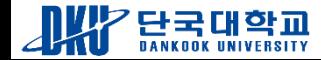

## **Conclusion & Future Work**

#### ❖ Future Work

- Differences from the actual vehicle accident environment
	- Collecting real-world vehicle accident cases and common car accident scenarios
- Plan to analyze Bluetooth HCI Snoop logs
	- Collected accident cases and scenarios

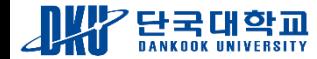

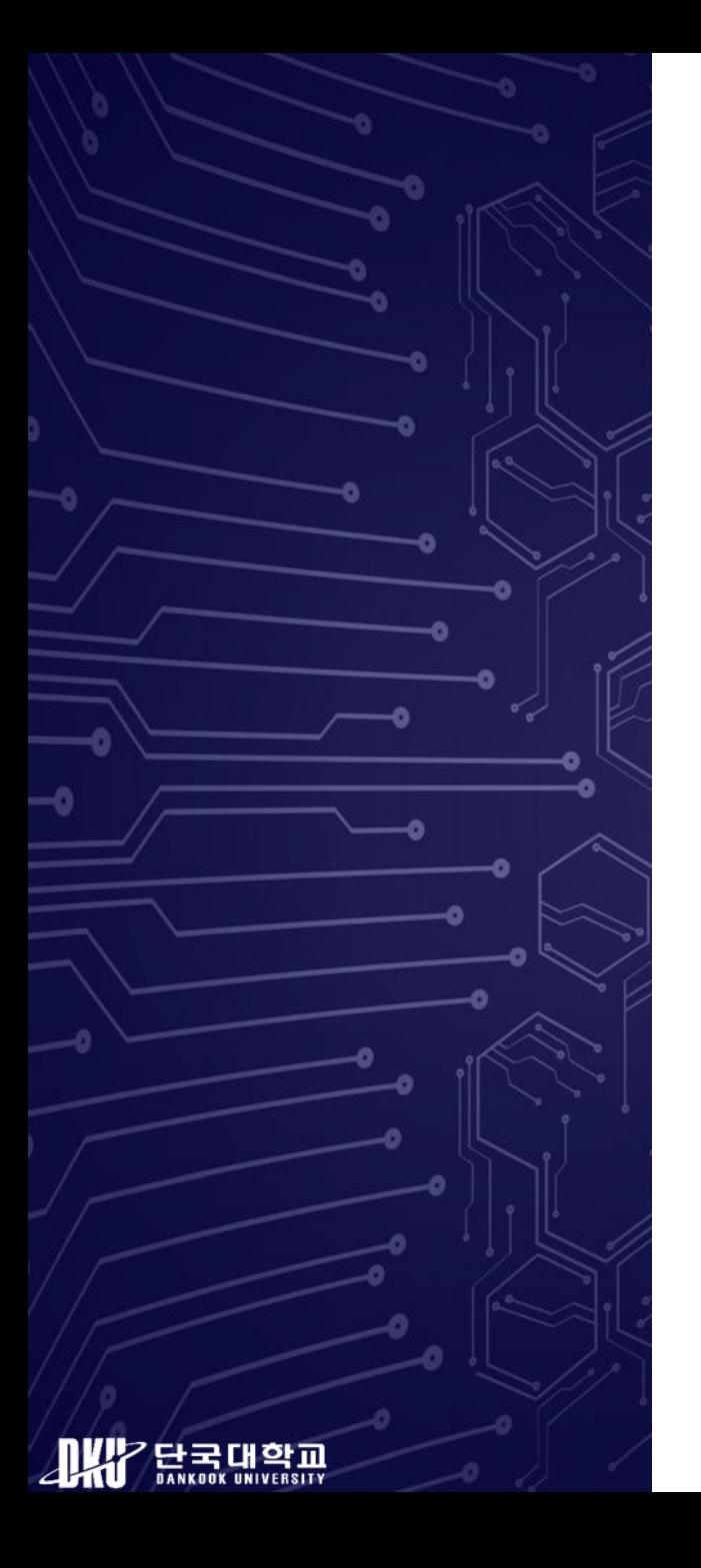

# *Thank you*

**- Q&A -**